## COMP 1010- Summer 2015 (A01)

Jim (James) Young young@cs.umanitoba.ca

jimyoung.ca

#### Hello!

James (Jim) Young young@cs.umanitoba.ca jimyoung.ca

office hours T / Th: 17:00 – 18:00 EITC-E2-582 (or by appointment, arrange by email)

#### Seminar on Thursday EITC-E2-304

```
void setup()
{
 size(500, 500);
 background(0);
}
void draw()
{
 int drawColor = 0;
 if (mouseX < 100)
 {
  drawColor = 50;
 } else {
 if (mouseX < 200)
  {
   drawColor = 100;
  } else {
   if (mouseX < 300)
   {
    drawColor = 150;
   } else {
    if (mouseX < 400)
    {
     drawColor = 200;
    } else {
     drawColor = 255;
   }
  }
 }
 if (mousePressed)
```

{ stroke(drawColor); line(pmouseX, pmouseY, mouseX, mouseY); }

}

```
If – else – if is a very common pattern
New syntax!
if (condition)
else if (condition) // only if above condition was false
                                               have as
                                               many as you
else if (condition) // only if all above are false
                                               want
else // only run if ALL the above conditions are false
```

Update program

# short-circuiting!

**note:** if a condition is met, does not test any other conditions in the if-else-if chain

if (mouseX < 500) { stroke(255); } else if (mouseX < 400) { stroke(200); } else if (mouseX < 300) { stroke(150); } else if (mouseX < 200) { stroke(100); } else { stroke(50);

#### this code has a bad bug!

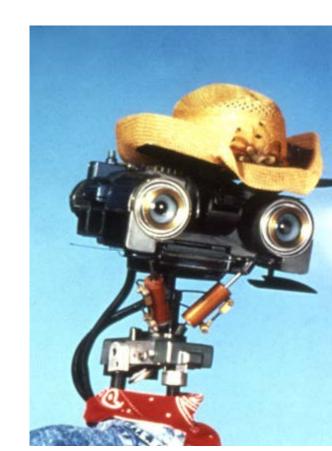

# blocks impose SCOPE rules

**scope** is the range within which a variable exists. Outside of that scope, you cannot access or work with that variable.

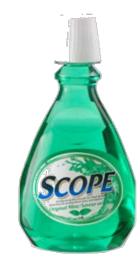

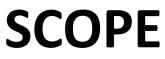

{

variables created within one block can ONLY be accessed within that block. Each **code block** has its own **local scope**.

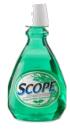

boolean hasUsedScopeMouthWash = true;
if (hasUsedScopeMouthWash)

```
int freshness = 10;
```

println(freshness);

this code will not compile! The **freshness** variable was created within the scope of the code block, and once that **scope** ends, the variable cannot be accessed...

how to fix this?

# what about nested blocks? if (booleanA)

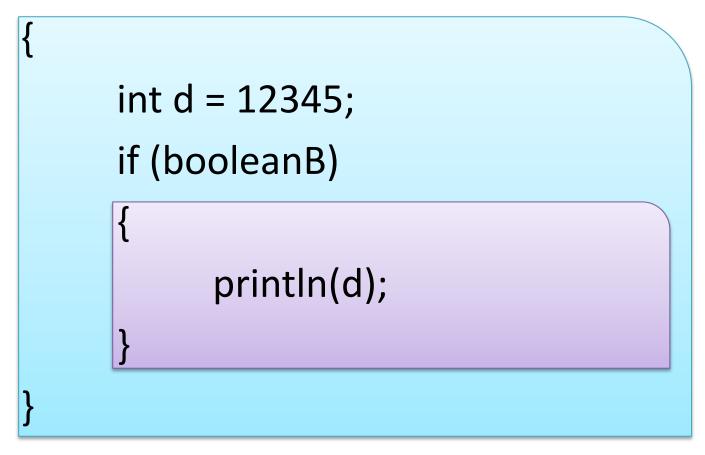

the purple scope is **inside** the blue scope, so it can see the int variable d

#### what about nested blocks? if (booleanA)

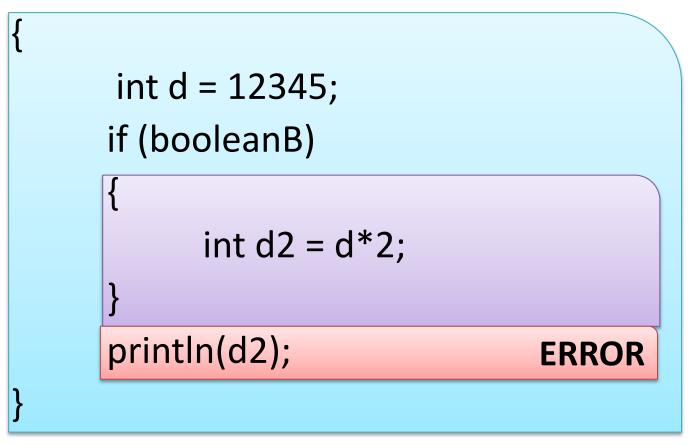

d2 is created INSIDE the purple scope, so it cannot be accessed outside of that scope

```
what about nested blocks??
if (goodWeather) {
     int goodTemp = 25;
     if (inWinnipeg) {
           boolean coldAdjust = true;
           goodTemp -= 5;
                                              OK!
     } else if (inAtlanta) {
                                              OK!
           goodTemp += 5;
           boolean warmAdjust = true;
           if (coldAdjust)
                                            ERROR
                 goodTemp += 5;
     }
println(goodTemp);
                                ERROR
```

How to avoid scope issues..

#### Follow good coding practices:

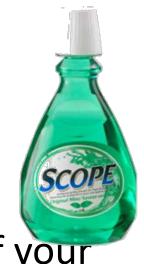

declare all your variables at the top of your draw block

use globals when needed

why not make them all globals? as your programs grow, very messy!

### **Boolean operations**

How to do complex boolean tests.. If both x AND y are true then.. If either x OR y are true then..

# boolean operations!: and

**note:** the AND operation uses the symbols && to determine if both of two booleans are true:

boolValueA && boolValueB // true ONLY if both are true

| AND (&&) Truth Table |       |           |        |  |
|----------------------|-------|-----------|--------|--|
| А                    | В     | Operation | Result |  |
| false                | false | A && B    | false  |  |
| false                | true  | A && B    | false  |  |
| true                 | false | A && B    | false  |  |
| true                 | true  | A & & B   | true!  |  |

- boolean jimIsRich = false;
- boolean iNeedMoney = true;

boolean shouldMugJim = jimIsRich && iNeedMoney;

Make a program to draw a circle atthe mouse only if it is in the top left corner

If mouseX < 250

AND

If mouseY < 250

# boolean operations!: or

**note:** the OR operation uses the symbols || to determine of either of two booleans are true:

boolValueA || boolValueB; // true if A OR B is true

| OR (&&) Truth Table |       |           |        |  |
|---------------------|-------|-----------|--------|--|
| А                   | В     | Operation | Result |  |
| false               | false | A    B    | false  |  |
| false               | true  | A    B    | true   |  |
| true                | false | A    B    | true   |  |
| true                | true  | A    B    | true   |  |

- boolean jimIsRich = false;
- boolean iNeedMoney = true;

boolean shouldMugJim = jimIsRich || iNeedMoney;

Make a program that draws only in the top 25% and the bottom 25% If mouseY < 125 OR

If mouse Y > 350

## Example: click a button

Create a small rectangle to be your button

Name all the parameters as variables

Test one case first – mouse to the right of the button left wall – change button color if true

Test all four walls – use &&

Only change when mouse clicked

# Example – rebounding ball

# Make variables for a ball position, movement, size

Draw the ball

Move the ball (neg. movement?)

Make variables for a box and draw it

How to bounce the ball?

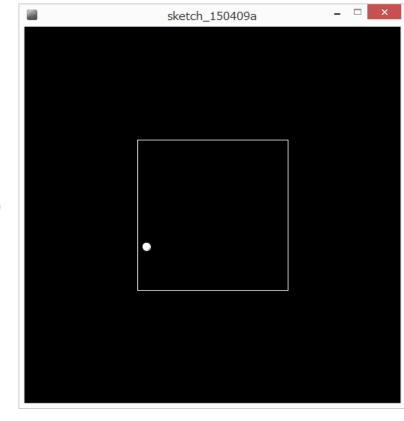

### Bounce the ball!

If hit left or right wall – reverse X direction If hit top or bottom wall, reverse Y direction

How? Multiply by -1

#### Exercises:

The ball bounces when the center of the ball – not an edge – hits. Fix so that it bounces when an edge hits

Add a smaller box in the center (say, 10x10) that the ball also bounces off of and stays outside of

# boolean logic nesting

boolean result = ! ( c || !(a<b)); // this is legal

Assuming that this runs, what do you know about the data types of the variables a, b, and c? a and b must be numerical because we are

doing a less-than operator.

c must be boolean because it is an operand to the boolean OR operator.

what is the result if a=3, b=1, and c=true; ?